## <医療機関等の方々の申請作業フロー>

事務作業の詳細手順については、別途取りまとめている「『新型コロナウイルス感染症対 応従事者慰労金交付事業』医療機関等の申請マニュアル」でご確認ください。ここでは、 標準的な申請の大きな流れのみご説明します。

## ① 通常の場合

1.厚生労働省から示されている慰労金対象者の整理に基づき、自医療機関等の医療従事者等(委託会社等を 含む)での対象者を整理してください。

2.「様式第1号」に医療機関の情報等を入力してください。

3.対象となる医療従事者等について、「様式第2号」に職員情報を入力し、慰労金支給額を算出してください。 他の医療機関等での期間通算がある医療従事者等については、当該期間を確認してください。

4.対象となる職員等について、「様式第3号の1」(一覧式)もしくは「様式第3号の2」(個人別)により、 委任状の記載を依頼してください。

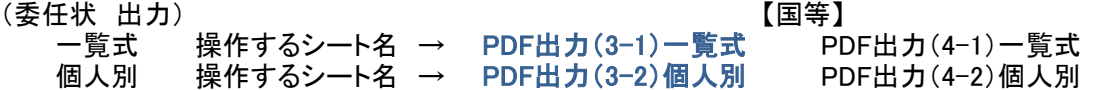

5.委任状の提出があった医療従事者等について、「様式第2号」の委任状徴収済欄に「済」と登録してください。 ※委任状の提出がない医療従事者等について、医療機関等は慰労金の代理申請・受領ができません。

6.受領した委任状は、医療機関等で保管してください。 (給付の確認のため、滋賀県が提出を求める場合があります)

7. 振込手数料として見込まれる金額を「様式第1号」に記載してください。

8. 提出用ファイルを出力してください。 このボタンをクリック → ・この画面に戻ったら、出力は完了しています。 ・このファイルがある場所 に 提出用 慰労金 医療機関番号 申請日.xlsx (医療機関番号がない場合は、t電話番号) というファイルが出力されます。 提出用ファイル 出力

9.提出用ファイルを国民健康保険団体連合会のオンライン請求システムもしくはWEB申請システムにアップ

10.滋賀県において給付決定を行います。

11.給付決定後に、国保連合会から診療報酬振込口座あてに慰労金及び手数料相当額が振り込まれます。

12.医療機関等においては、入金後速やかに職員等に対して慰労金を振り込んでください。なお、医療従事者等 に支給する慰労金は申請額と同一としてください(医療機関で金額を変えることはできません)。また、本慰労金 は非課税となりますので、振込に当たっては所得税等が源泉徴収されない方式によるよう、十分注意してくださ い。

13.医療機関等は振込から1か月以内を目途に、下記提出先あてに「様式第7号」及び添付書類(振り込みの証明 等)を郵送してください。 提出先:〒520-0043 大津市中央四丁目5番9号(滋賀国保会館内) 滋賀県新型コロナ感染症緊急包括支援交付金事務局(医療・慰労金)

14.都道府県は確認・精算作業を実施し、差額が生じた場合の調整を実施します。

## ②委託会社・派遣の医療従事者等への給付について

委託会社・派遣職員の医療従事者等も業務内容によって慰労金の給付対象となります。「様式第5号」により、 委託会社から医療機関等に代理申請・受領を依頼いただき、申請者一覧「様式第5号別紙」を添付してください。 詳細は、申請マニュアルをご確認ください。